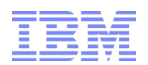

# **The Joy of JOINKEYS**

## **NY RACF**® **Users Group 12 March 2013**

Mark Nelson, CISSP®, CSSLP® markan@us.ibm.com

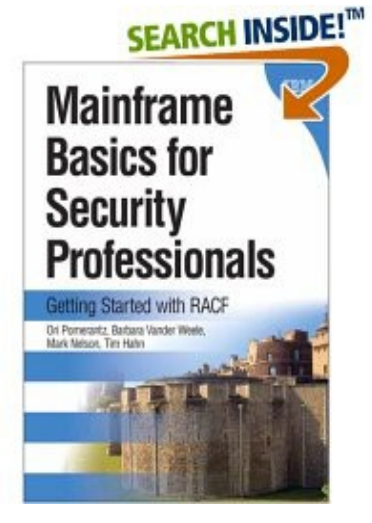

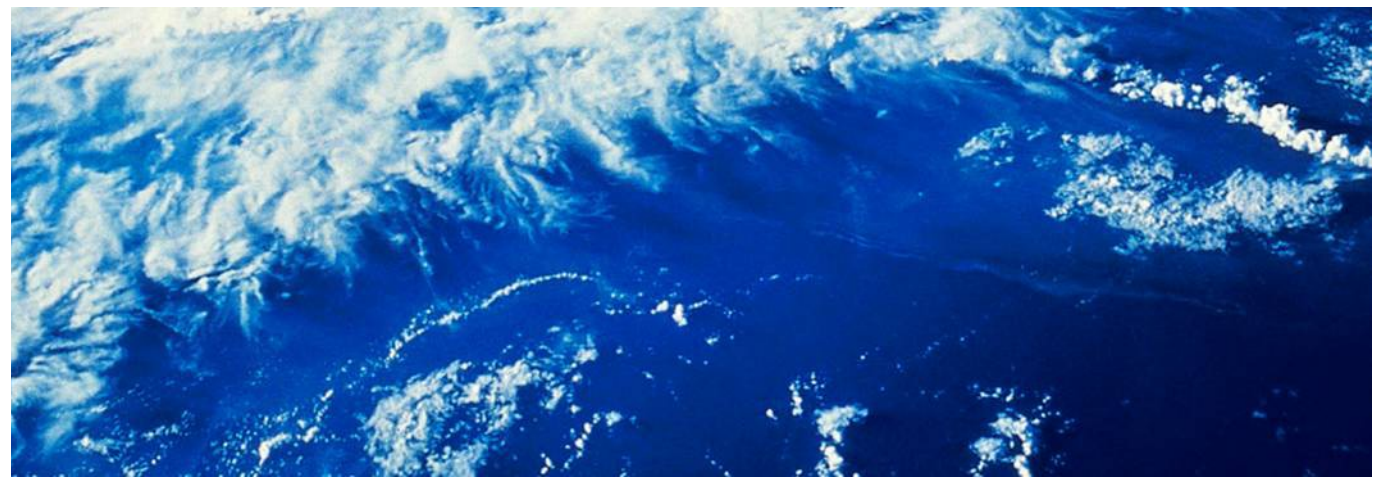

## **Trademarks**

#### **The following are trademarks of the International Business Machines Corporation in the United States and/or other countries.**

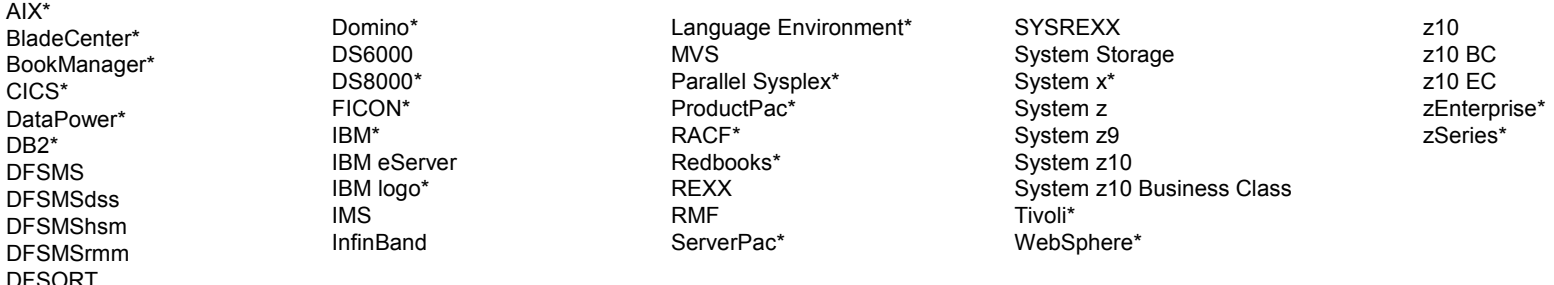

\* Registered trademarks of IBM Corporation

The following are trademarks or registered trademarks of other companies.

Adobe, the Adobe logo, PostScript, and the PostScript logo are either registered trademarks or trademarks of Adobe Systems Incorporated in the United States, and/or other countries.

IT Infrastructure Library is a registered trademark of the Central Computer and Telecommunications Agency which is now part of the Office of Government Commerce.

Intel, Intel logo, Intel Inside, Intel Inside logo, Intel Centrino, Intel Centrino logo, Celeron, Intel Xeon, Intel SpeedStep, Itanium, and Pentium are trademarks or registered trademarks of Intel Corporation or its subsidiaries in the United States and other countries.

Linux is a registered trademark of Linus Torvalds in the United States, other countries, or both.

Microsoft, Windows, Windows NT, and the Windows logo are trademarks of Microsoft Corporation in the United States, other countries, or both.

Windows Server and the Windows logo are trademarks of the Microsoft group of countries.

ITIL is a registered trademark, and a registered community trademark of the Office of Government Commerce, and is registered in the U.S. Patent and Trademark Office.

UNIX is a registered trademark of The Open Group in the United States and other countries.

Java and all Java based trademarks and logos are trademarks or registered trademarks of Oracle and/or its affiliates.

Cell Broadband Engine is a trademark of Sony Computer Entertainment, Inc. in the United States, other countries, or both and is used under license therefrom.

Linear Tape-Open, LTO, the LTO Logo, Ultrium, and the Ultrium logo are trademarks of HP, IBM Corp. and Quantum in the U.S. and other countries.

\* Other product and service names might be trademarks of IBM or other companies.

#### Notes:

Performance is in Internal Throughput Rate (ITR) ratio based on measurements and projections using standard IBM benchmarks in a controlled environment. The actual throughput that any user will experience will vary dependin considerations such as the amount of multiprogramming in the user's job stream, the I/O configuration, the storage configuration, and the workload processed. Therefore, no assurance can be given that an individual user wil throughput improvements equivalent to the performance ratios stated here.

IBM hardware products are manufactured from new parts, or new and serviceable used parts. Regardless, our warranty terms apply.

All customer examples cited or described in this presentation are presented as illustrations of the manner in which some customers have used IBM products and the results they may have achieved. Actual environmental costs a performance characteristics will vary depending on individual customer configurations and conditions.

This publication was produced in the United States. IBM may not offer the products, services or features discussed in this document in other countries, and the information may be subject to change without notice. Consult y business contact for information on the product or services available in your area.

All statements regarding IBM's future direction and intent are subject to change or withdrawal without notice, and represent goals and objectives only.

Information about non-IBM products is obtained from the manufacturers of those products or their published announcements. IBM has not tested those products and cannot confirm the performance, compatibility, or any other cl to non-IBM products. Questions on the capabilities of non-IBM products should be addressed to the suppliers of those products.

Prices subject to change without notice. Contact your IBM representative or Business Partner for the most current pricing in your geography.

This information provides only general descriptions of the types and portions of workloads that are eligible for execution on Specialty Engines (e.g, zIIPs, zAAPs, and IFLs) ("SEs"). IBM authorizes customers to use IBM SE the processing of Eligible Workloads of specific Programs expressly authorized by IBM as specified in the "Authorized Use Table for IBM Machines" provided at www.ibm.com/systems/support/machine warranties/machine code/aut. ("AUT"). No other workload processing is authorized for execution on an SE. IBM offers SE at a lower price than General Processors/Central Processors because customers are authorized to use SEs only to process certain type amounts of workloads as specified by IBM in the AUT.

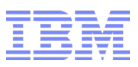

## **New Certificate Distinguished Information in IRRDBU00**

- **Since OS/390**® **R4, RACF has stored digital certificates in the RACF data base**
	- Stored as profiles in the DIGTCERT class
	- Profile name is a "munged" version of the certificate issuer and serial #
- **The issuer's distinguished name (IDN) and subject's distinguished name (SDN) are stored as opaque data within the DIGTCERT profile**
	- To get the IDN and SDN, the certificate has to be extracted and decoded
- **With z/OS**® **V2.1, the RACF Database Unload Utility now unloads the issuers distinguished name and the subjects distinguished**
	- Unloaded into the new 1560 record
	- "Additional information" for the 0560 record
	- The profile name and class link the 1560 record to the other 05xx records
- How can these records be joined using DFSORT™? JOINKEYS!

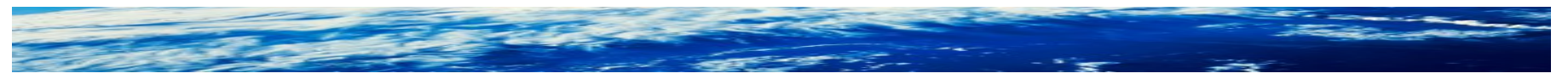

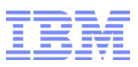

## **JOINKEYS**

- **JOINKEYS was introduced to DFSORT in November, 2009:**
	- UK51706 for z/OS DFSORT V1R5 PTF
	- UK51707 for z/OS DFSORT V1R10
- **JOINKEYS allows you easily to create joined records in a variety of ways including inner join, full outer join, left outer join, right outer join, and unpaired combinations.**
- **The data for the JOINKEYS is in two input DD names** 
	- The two input DD names can be of different types (fixed, variable, VSAM, and so on)
	- The keys (common fields) can be in different locations in the record
	- The two DD names can point to the same data set
- **There are three control statements for a JOINKEYS operation:**
	- **JOINKEYS**: You must specify **two** JOINKEYS statements, one for each input file, specifying:
		- $\cdot$  The DD name of the file
		- The length and sequence of the keys in the file
		- Indicate whether the file is already sorted by those keys,
	- **JOIN** (optional): Defines the type of join. Defaults to "inner"
	- **REFORMAT** (optional for JOIN ONLY) **:** Defines the fields that you want in the joined records. You can also request an indicator of where the key was found ('B' for both files, '1' for file 1 only or '2' for file 2 only).and a fill character for missing bytes.

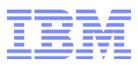

## **The Types of Joins**

### ■ **Consider two tables**

- One which contains baseball players names and a team ID
- One which contains the team ID and the name of the team

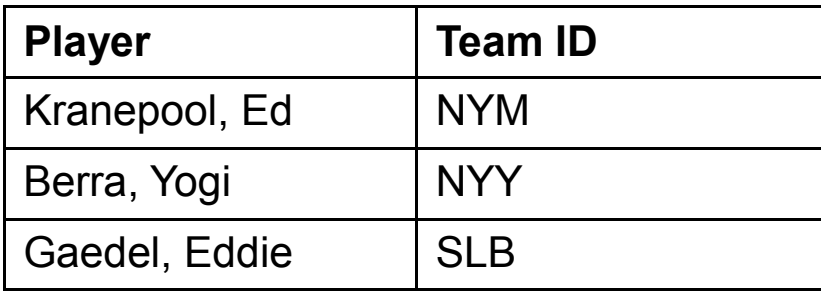

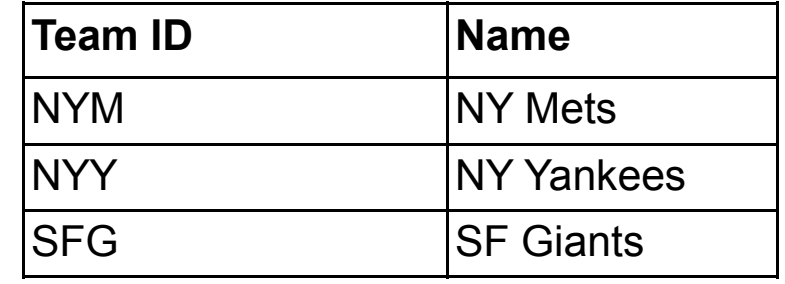

### ■ **JOINKEYS allows you to create these JOINs**

- **Inner join:** (Default) Only the paired records from (Kranepool, Berra)
- **Left outer join:** The player records (Kranepool, Berra, Gaedel)
	- NAME will be blank for Gaedel
- **Right outer join**: The team ID records
	- Player will be blank for SF Giants
- **Full outer join:** All records
	- Player will be blank for SF Giants
	- NAME will be blank for Gaedel
- **Unpaired players** (Gaedel)
- **Unpaired teams** (SFG)
- **All unpaired** (Gaedel, SFG)

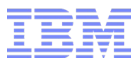

## **Sample JOINKEYS Job**

```
//STEP0100 EXEC PGM=SORT 
//SYSOUT DD SYSOUT=* 
//INA DD * 
----+----1----+----2----+----3----+----4
KRANEPOOL, ED NYM
BERRA, YOGI NYY
GAEDEL, EDDIE SLB
//INB DD * 
NYM NY METS 
NYY NY YANKEES 
SFG SF GIANTS 
//SORTOUT DD SYSOUT=* 
//SYSIN DD * 
  OPTION COPY 
  JOINKEYS F1=INA,FIELDS=(31,3,A) 
  JOINKEYS F2=INB,FIELDS=(01,3,A) 
  REFORMAT FIELDS=(F1:1,35,F2:5,15) 
//* 
The output would be:
----+----1----+----2----+----3----+----4----+----5
```
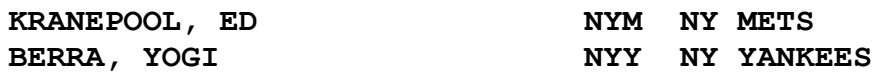

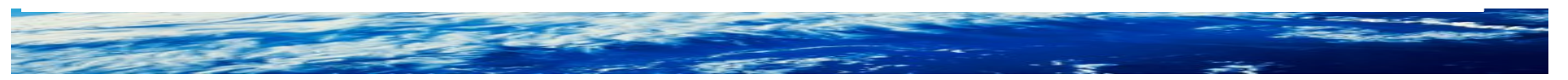

## **The New 1560 Record**

#### **A new record type ("1560") is planned to contain:**

- The issuer's distinguished name
- The subject's distinguished name
- The hashing algorithm used for the signing the certificate
- **The "1560" record links to the "0560" record using the profile name**
	- DFSORT's JOINKEY operator can be used when processing IRRDBU00 output

#### **The Mapping of the 1560 Record is:**

**Position**

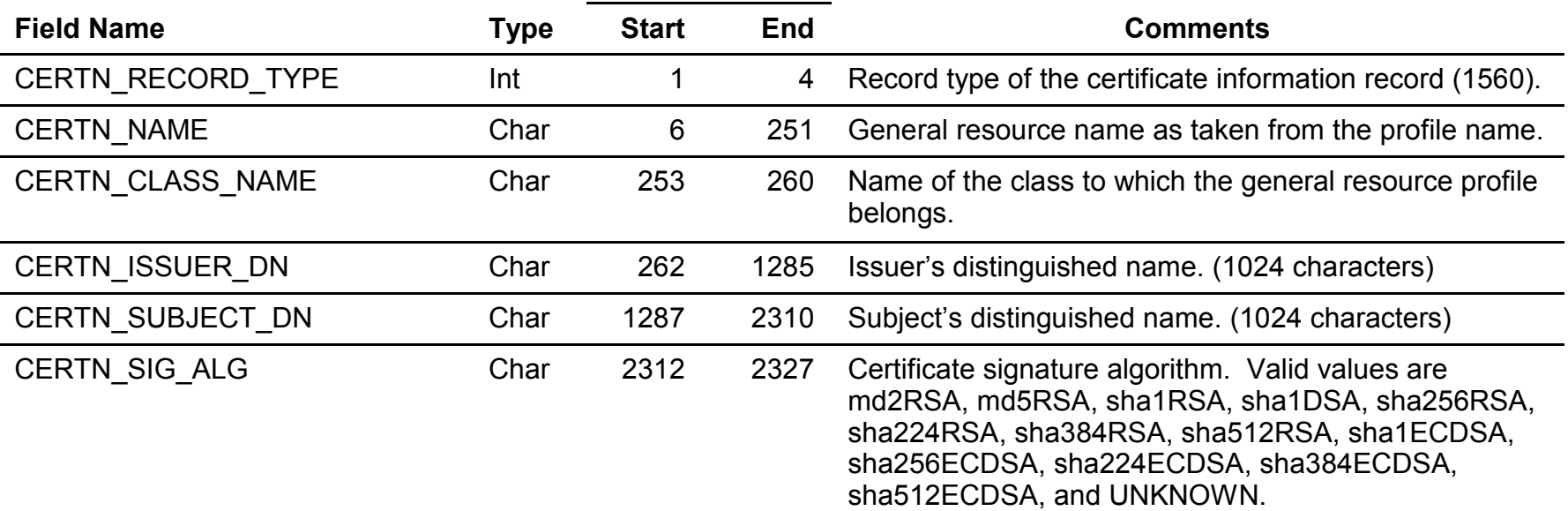

# **The Existing 0560 Record**

## **The Mapping of the existing 0560 Record is:**

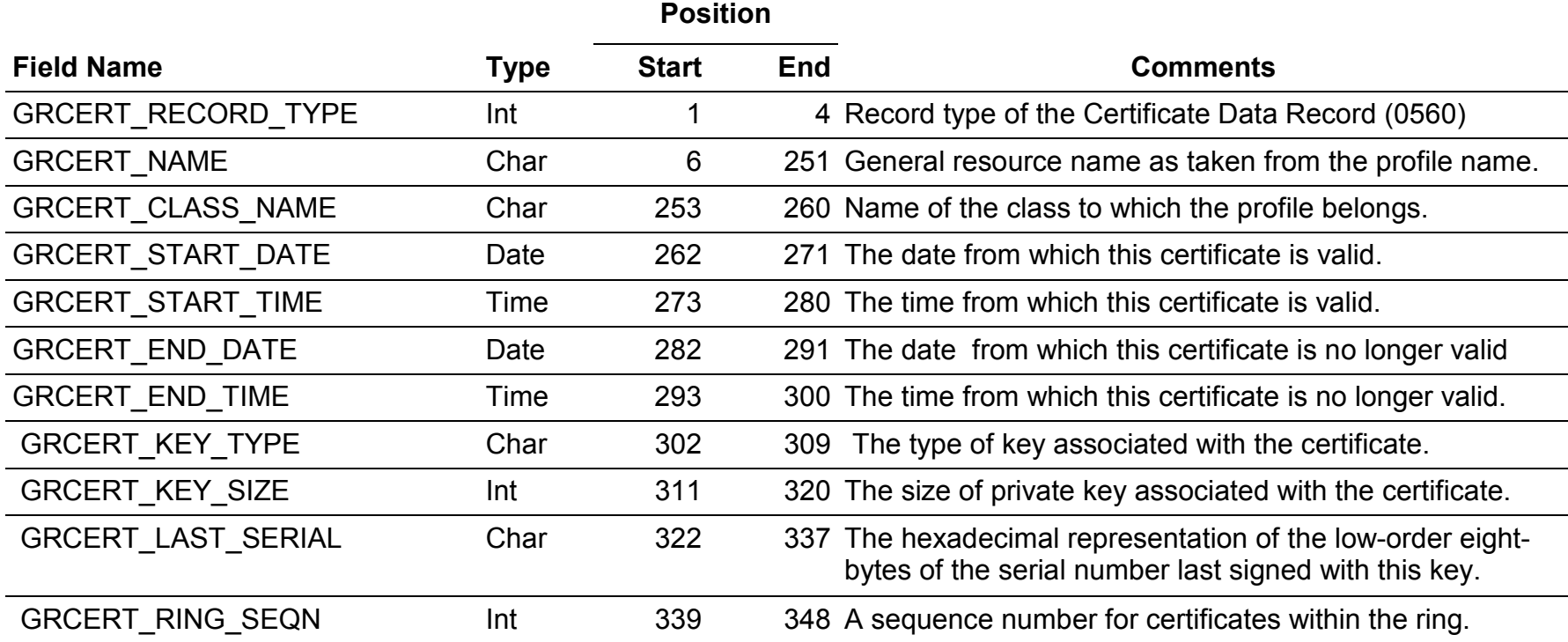

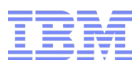

## **JOINKEYS to Join 1560 and 0560 Records**

**//MARKNSRT JOB CLASS=A,MSGCLASS=H,NOTIFY=&SYSUID,MSGLEVEL=1 //DS\$STAND EXEC PGM=SORT //SYSOUT DD SYSOUT=\* //SORTJNF1 DD DISP=SHR,DSN=MARKN.TEST.IRRDBU00 //SORTJNF2 DD DISP=SHR,DSN=MARKN.TEST.IRRDBU00 //SORTOUT DD SYSOUT=\* //\*------------------------------------------------------------------- //\* Remember: The IRRDBU00 Output is VB! Add +4 to all of the starting //\* positions documented in RACF Macros and Interfaces (SA22-7682) //\*------------------------------------------------------------------- //SYSIN DD \* JOINKEYS FILE=F1,FIELDS=(10,246,A,257,8,A) JOINKEYS FILE=F2,FIELDS=(10,246,A,257,8,A) REFORMAT FIELDS=(F1:266,20,286,20, F2:2316,16,266,1025,1291,1025) OPTION COPY**

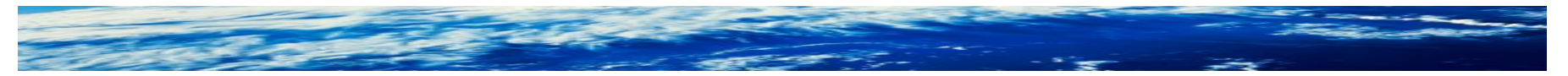

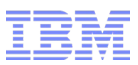

### **JOINKEYS to Join 1560 and 0560 Records....**

```
OUTFILE HEADER2=(50:'Certificates in the RACF Data Base', 
           /, 
           58:'Prepared on ',DATE,//, 
           63:'at ',TIME,//, 
          105:'Page:',PAGE=(EDIT=(TTT)),3/, 
           01:'Subject DN', 
           76:'Start', 
           96:'End',/, 
           01:'Issuer DN', 
           76:'Date', 
           87:'Time', 
           96:'Date', 
         107:'Time', 
         116:'Key Type',/, 
           01:74'-', 
           76:10'-', 
           87:08'-', 
           96:10'-', 
         107:08'-', 
          116:15'-'), 
   BUILD=(01:57,74,/01:1082,74,76:1,20,21,20,41,16,/)
/*
```
Page 10 of 18 © 2013 IBM Corporation

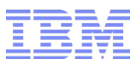

## **JOINKEYS to Join 1560 and 0560 Records...**

```
//JNF1CNTL DD * 
     OPTION VLSHRT 
        INCLUDE COND=(5,4,CH,EQ,C'0560') 
/* 
//JNF2CNTL DD * 
   OPTION VLSHRT 
      INCLUDE COND=(5,4,CH,EQ,C'1560')
/*
```
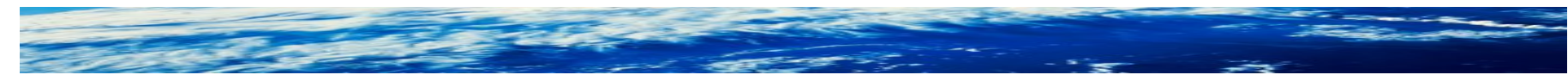

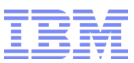

## **JOINKEYS to Join 1560 and 0560 Records....**

 **Certificates in the RACF Data Base Prepared on 12/24/12 at 14:14:46** 

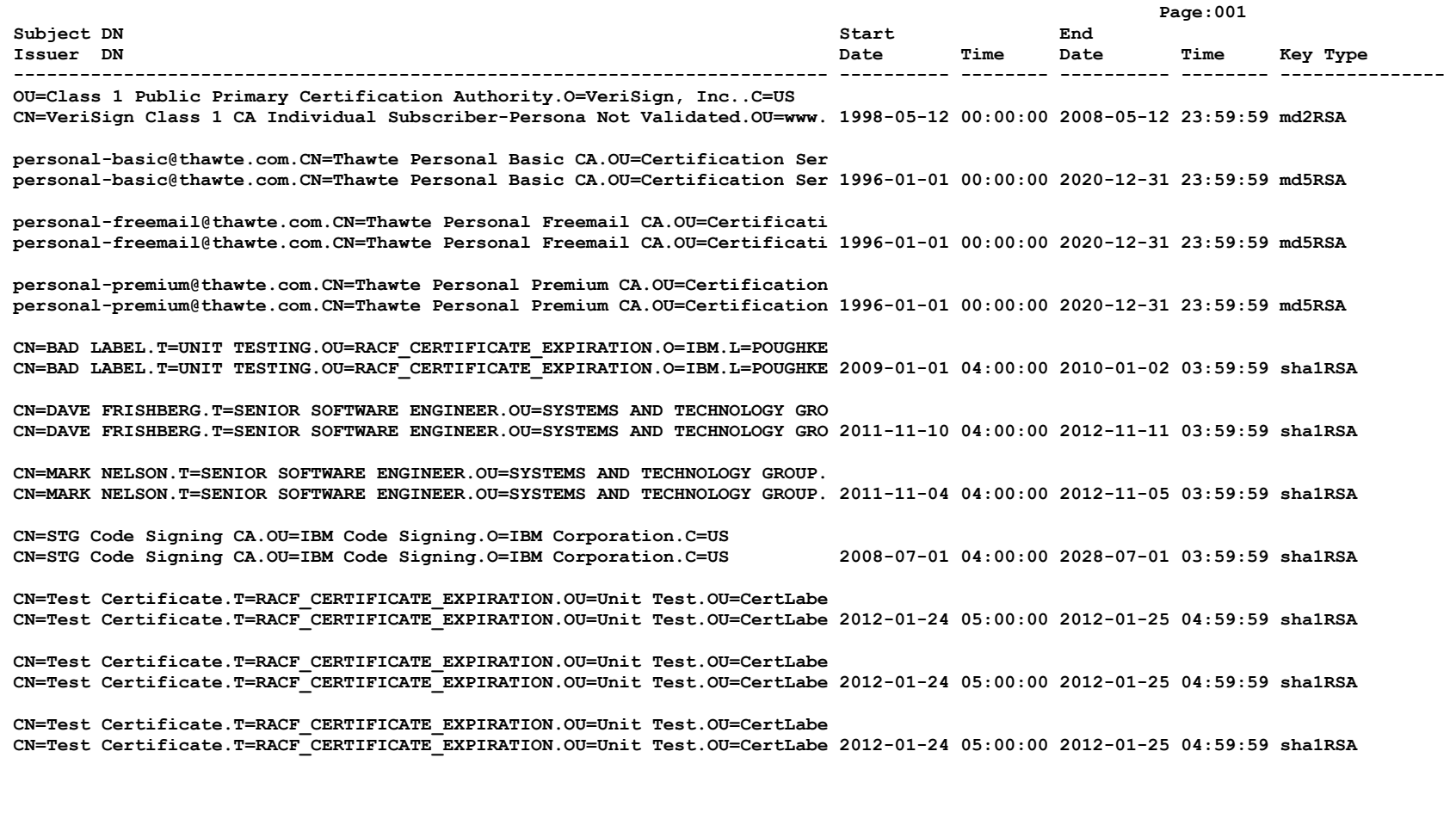

Page 12 of 18 **Community** CONSERVING CONSERVATION CONTROL CONTROL CONTROL CONTROL CONTROL CONTROL CONTROL CONTROL CONTROL CONTROL CONTROL CONTROL CONTROL CONTROL CONTROL CONTROL CONTROL CONTROL CONTROL CONTROL CONTROL CONT

 $\sim$   $\approx$ 

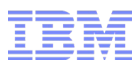

## **Background**

- **Imagine a RACF database with a group (we'll call it "BIGGROUP") into which almost every user is placed**
- **Imagine how easy it would be to merely put BIGGROUP on access lists to "get things to work"**
- **Imagine an auditor finding that profiles which had BIGGROUP on the access list were flagged as violating the installations "need to know" policy**
- **What would you do?**

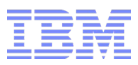

## **Background...**

- **What this installation decided to do was to segment BIGGROUP into a set of organizational groups (we'll call them SMLGRP01, SMLGRP02, SMLGRP03.... etc.)**
- **Considerations: The client had:**
	- Only three months to get this done
	- A major application and an unmovable project deadline that depended on the BIGGROUP entries
- **Question: How would the client:**
	- Find all of the references to BIGGROUP
	- Notify the profile owners that they needed to move from BIGGROUP to one or more SMLGRPxx access list entries?
	- Provide a backout plan in to ensure that there were application outages caused by this migration?

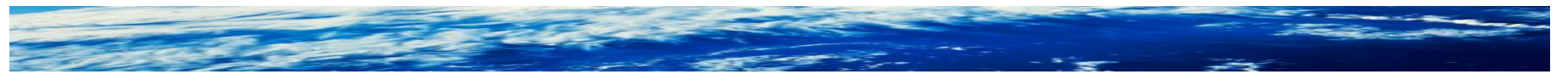

## **Approach**

**1.Create a list/report which identified every BIGGROUP access list entry, showing the:**

- Profile name and class
- Access level
- Profile owner

**2.Survey all of the application owners and users and create and populate the SMLGRPs**

**3.Work with the application owners and profile owners to add the SMLGRPs to the access list**

- BIGGROUP would remain on the access list
- **4.De-populate BIGGROUP**
	- In the event of a production problem, users could be re-connected to BIGGROUP on an emergency basis.

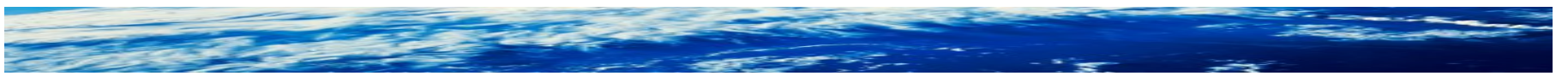

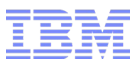

## **How to Analyze the RACF Data Base?**

- **We used an IRRDBU00-unload of the RACF Data Base to create the reports and data needed to:**
	- **Find all of the BIGGROUP references and the associated profile owners**
	- **Map the contents of the BIGGROUP and the SMLGRPs to identify:**
		- All of the users in BIGGROUP who were not in any SMLGRP
			- These were the users who would no longer have access once BIGGROUP was "drained"
		- The set of SMLGRP members who were not in BIGGROUP
			- These were the users who may have gotten more authority than they had before

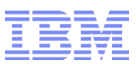

## **JOINKEYS Joining Access List Entry to Profile Owner**

```
//GROUPREF EXEC PGM=ICETOOL
//TOOLMSG DD SYSOUT=* 
//PRINT DD SYSOUT=* 
//DFSMSG DD SYSOUT=* 
//DBU1 DD DISP=SHR,DSN=USER01.IRRDBU00 
//DBU2 DD DISP=SHR,DSN=USER01.IRRDBU00 
//TEMP0001 DD UNIT=SYSALLDA,SPACE=(TRK,(10,10,0)) 
//TOOLIN DD * 
COPY JKFROM TO(TEMP0001) USING(JOIN) 
DISPLAY FROM(TEMP0001) LIST(PRINT) - 
         PAGE - 
         TITLE('Data Set Profiles with References to BIGGROUP') - 
         DATE(YMD/) - 
         TIME(12:) - 
         BLANK - 
        ON(01,44, CH) HEADER('Data Set Name')
        ON(46,06,CH) HEADER('VOLSER')
         ON(53,08,CH) HEADER('Owner') 
//JOINCNTL DD * 
 OPTION VLSCMP 
 JOINKEYS F1=DBU1,FIELDS=(10,44,A,55,6,A), 
     INCLUDE=(5,4,CH,EQ,C'0400') 
 JOINKEYS F2=DBU2,FIELDS=(10,44,A,55,6,A), 
     INCLUDE=(5,4,CH,EQ,C'0404',AND,62,8,CH,EQ,C'BIGGROUP')
REFORMAT FIELDS=(F1:10,45,55,7,78,9, 
                 F2:71,9) 
/*
```
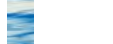

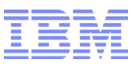

## **JOINKEYS Joining Access List Entry to Profile Owner**

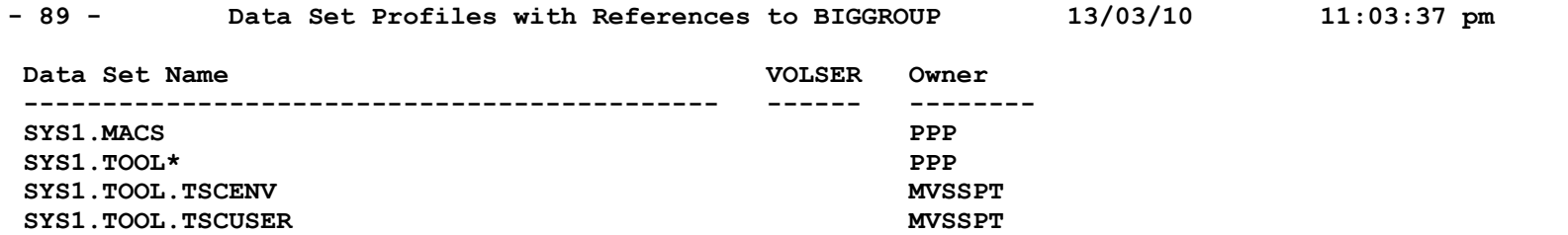

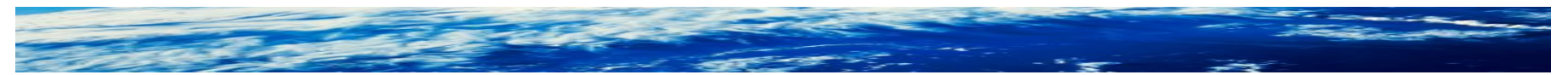